# **WELCOME TO** TECHNOVATI の<br>大学<br>「大学

Week 8: November 12th

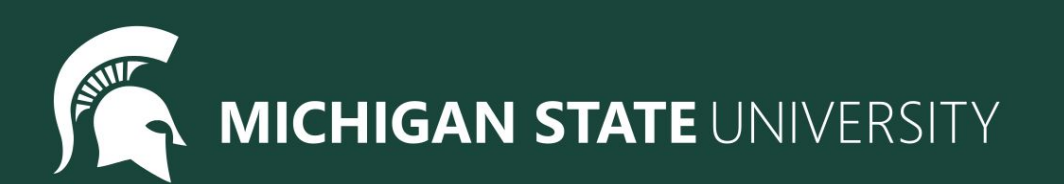

# **Agenda**

- Helpful Project Lesson
	- Advanced circles
	- Making your own colors
- Continuing Final Projects
- Temperature Check

Tracy Command: Advanced circle

**circle(***radius,extent,steps***)**

# Determines degrees of circle

### **circle(25,360) circle(25,180) circle(25,90)**

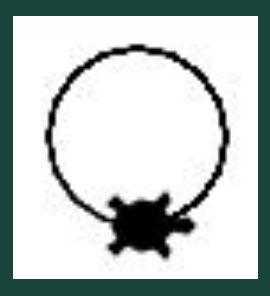

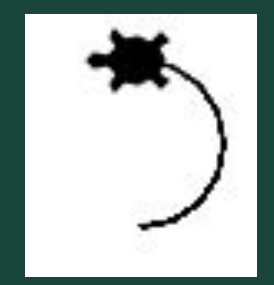

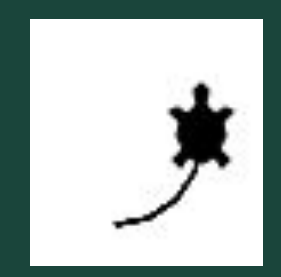

Tracy Command: Advanced circle cont.

# Determines number of points in circle **circle(***radius,extent,steps***)**

**circle(25,360,3) circle(25,360,5) circle(25,360,50)**

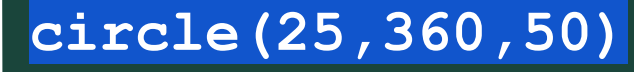

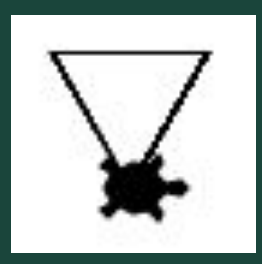

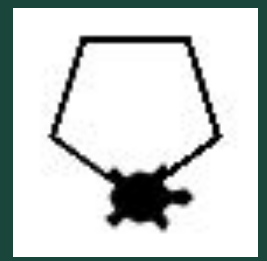

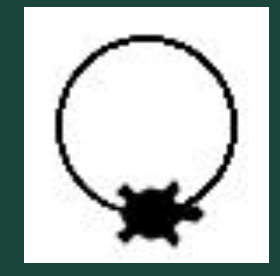

### Tracy Command: Custom Color

# Tracy can use a lot more colors than you think She can use [Hex Colors](https://g.co/kgs/cTjMvY) as well

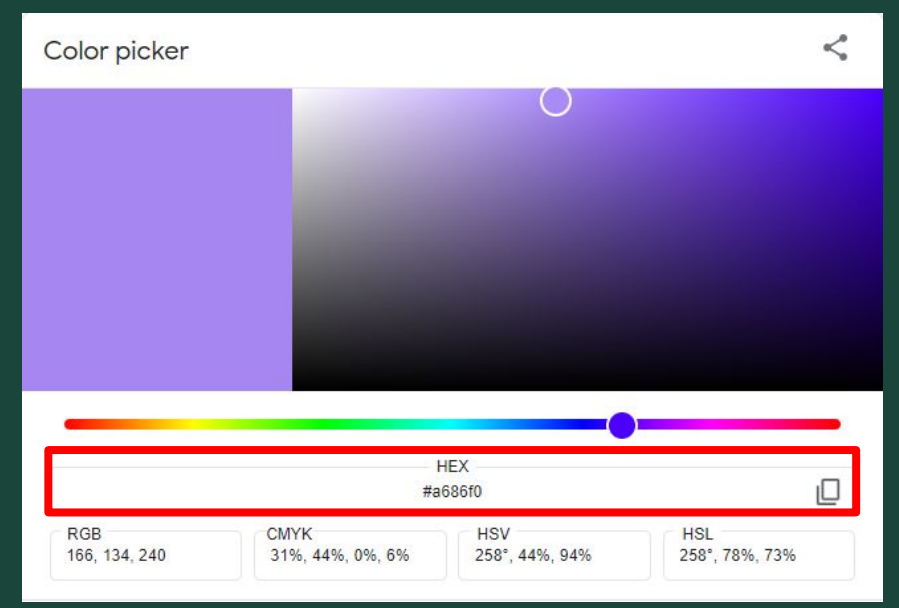

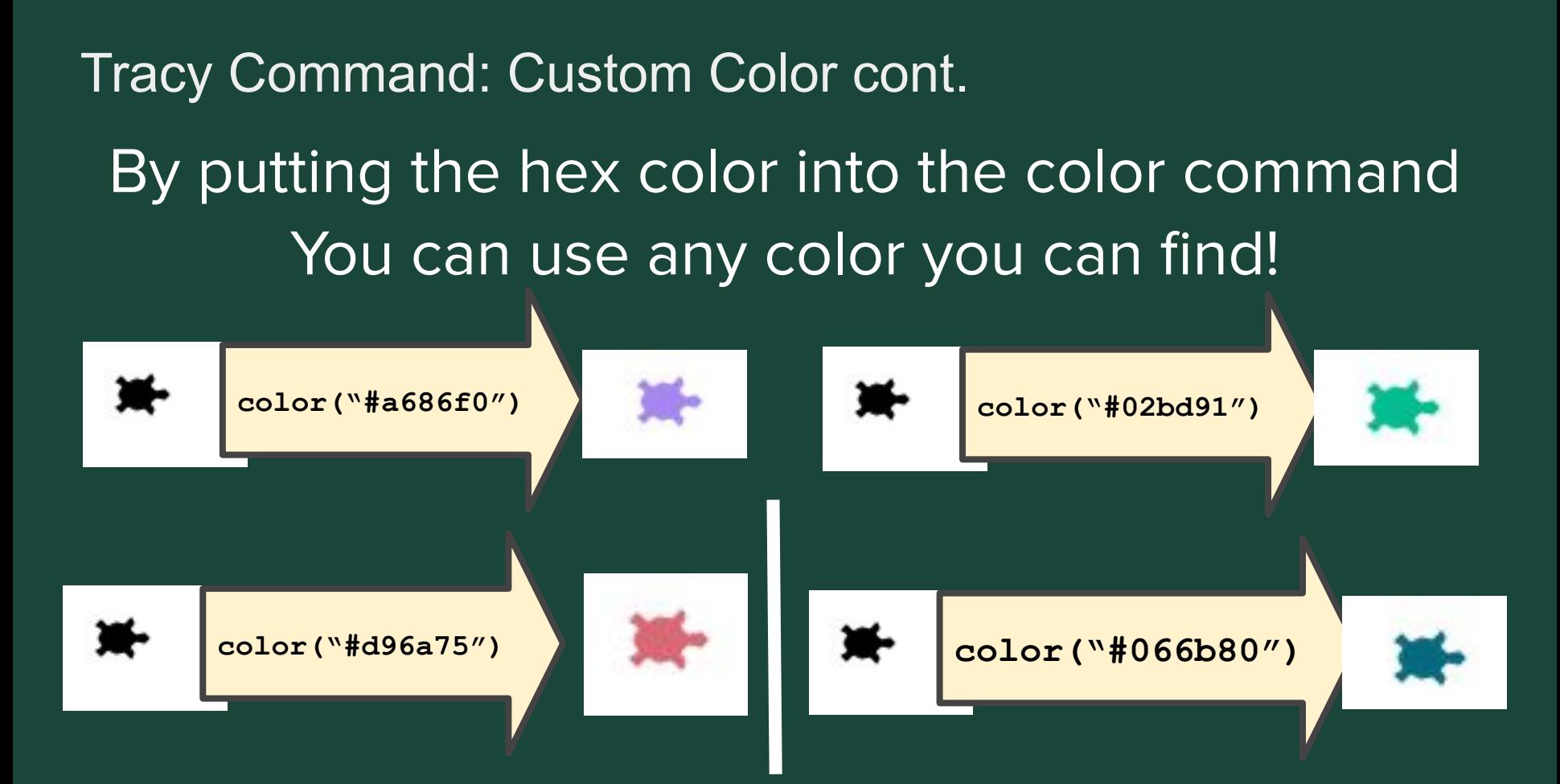

## **Final Project: Overview**

- What The Last Three Weeks Look Like:
	- <del>7: Brainstorm, Plan and Design. Submit our Final Project Outlines <u>at the</u></del> meeting
	- Week 8: Code, Code, Code!
	- Week 9: Present our Final Projects

#### ● Project requirements:

- Must have so many shapes/colours, but this is a chance for you to have creative freedom
- Make sure you can finish it in time! You can also work on it at home or during Bonus Hours. If you finish early you are welcome to make a second project
- Ask questions!
	- Don't be afraid to code outside the box! If there is something you don't know how to do, let us know and we will help you add it
- Save your work!
	- It's a great habit to constantly click that 'Save' button. Because we aren't submitting it each time, CodeHS will not automatically save your work

# Ready, Set, CODE!

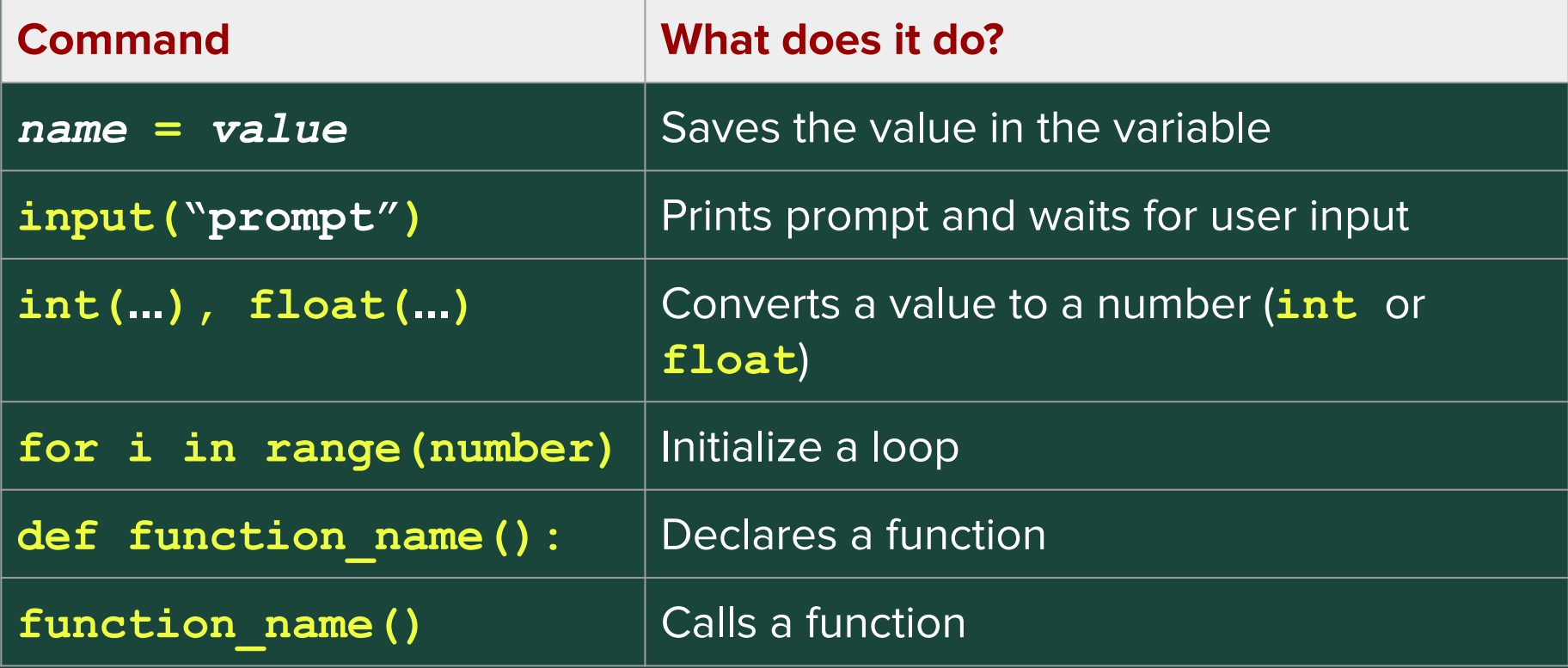

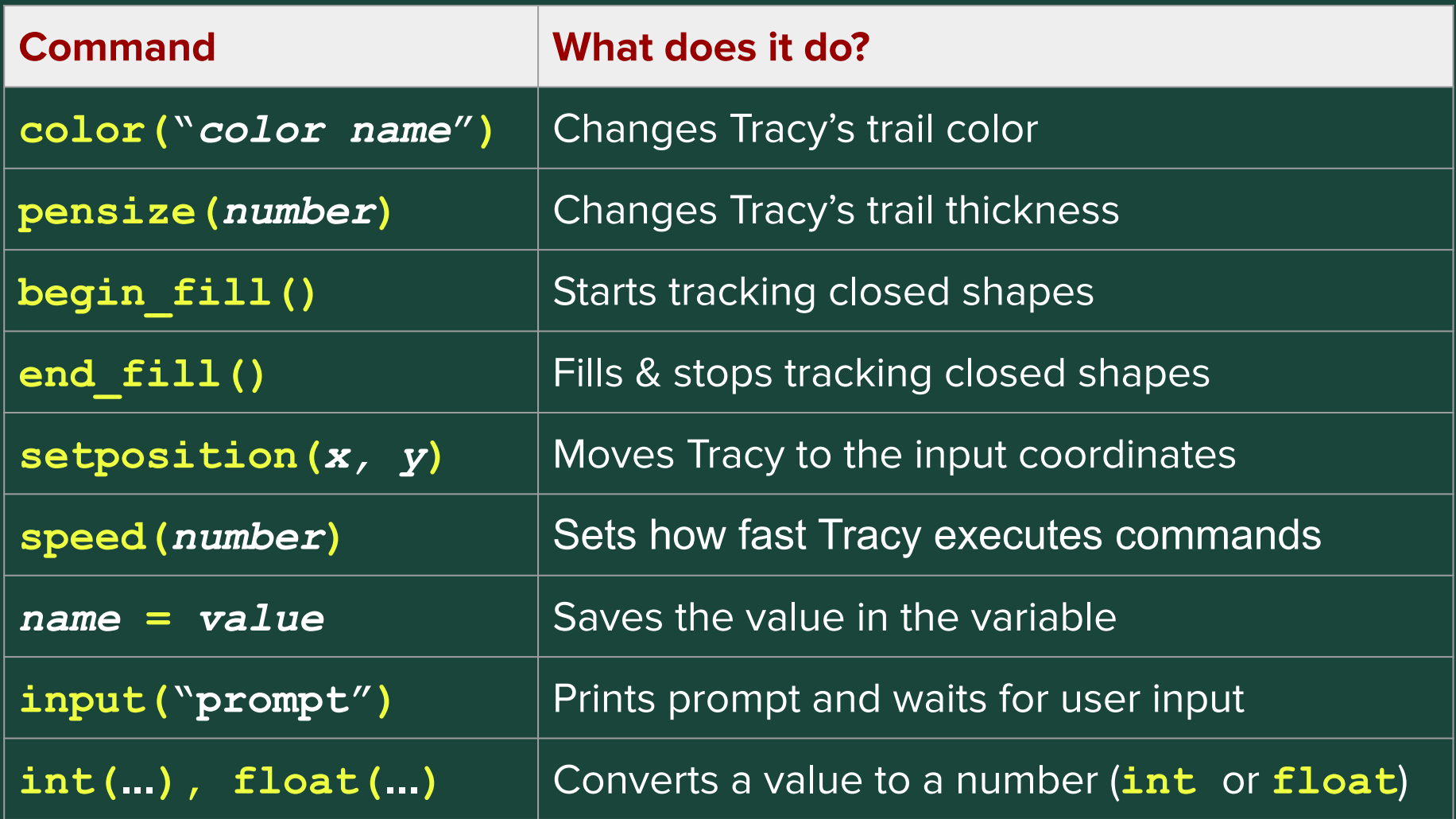

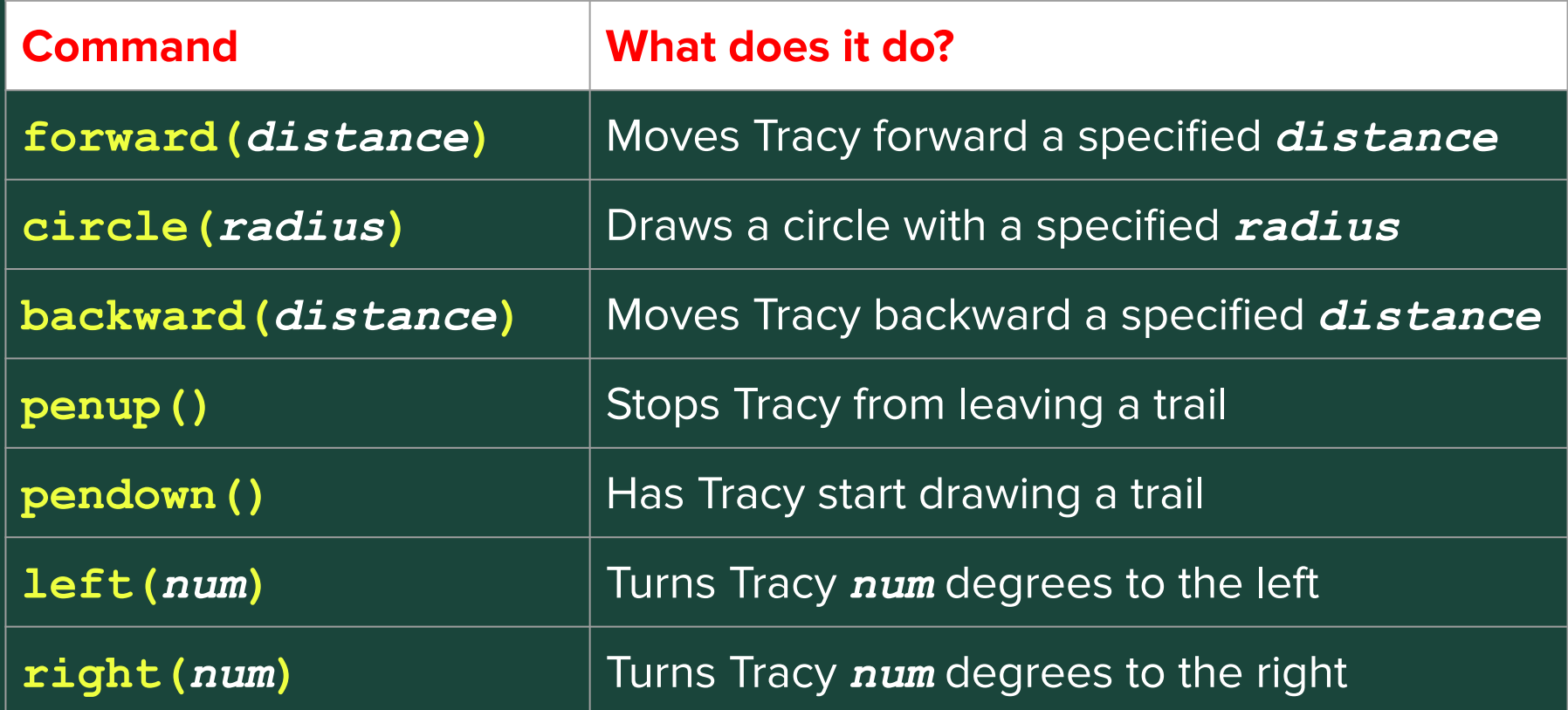

# **Standup**

- How did coding your final project go today?
- How's your final project looking?
- How much left do you have to do for your project (give us a % of how much you have left)

# **Temperature Check**

• [Temperature Check](https://forms.gle/FyLJAv2i5gu1AnLQ7)